## UNITED STATES DEPARTMENT OF AGRICULTURE

Farm Service Agency Washington, DC 20250

For: FFAS Employees

# Electronic Statement of Earnings and Leave (SEL)

Approved by: Acting Deputy Administrator, Management

Dennis J. Taitano

#### 1 Overview

#### A Background

USDA is under major budget constraints because of the continuing resolution; therefore, USDA has decided to:

- eliminate printing and mailing SEL's
- convert to an electronic, paperless SEL distribution.

SEL's will be available electronically through NFC's Employee Personal Page (EPP) at **https://www.nfc.usda.gov/personal/index2.asp**.

NFC will continue to mail employee Wage and Tax Statements (W-2's) and annual summary of benefits statements; although, these documents are available electronically on EPP as well.

#### **B** Purpose

This notice:

- announces the discontinuation of printing and mailing SEL's
- announces the conversion to an electronic, paperless distribution through NFC's EPP
- clarifies the waiver (AD-2058) process because of hardship.

#### **C** Labor-Management Obligations

Where exclusive representation exists, bargaining may be requested to the extent allowed by applicable statutes.

With the exception of the Senior Executive Service (SES), who were converted to the electronic SEL process in Pay Period 08, 2007, all remaining FFAS employees will be converted upon the completion of all mission-area collective bargaining obligations.

| Disposal Date     | Distribution                                                           |
|-------------------|------------------------------------------------------------------------|
| September 1, 2007 | All FAS, FSA, and RMA employees; State Offices relay to County Offices |

### 2 Implementation Schedule

## A SES AD-2058's

As stated in the subparagraph 1 C, NFC discontinued mailing SEL's to SES employees in Pay Period 08 (April 15, 2007). Because the Department expects SES employees to serve as models for using electronic SEL's, the Department expects that AD-2058 submissions will be extremely rare; and if submitted, will be critically reviewed before transmittal to NFC.

# **B** Current Employees

NFC will continue to mail SEL's to employees until the last USDA agency completes its bargaining obligations. Currently, NFC will be ready to implement this change in Pay Period 12 (June 10, 2007), but will **not** do so until bargaining obligations are completed. Once NFC implements this change, only employees who have an approved AD-2058's (see Exhibit 1) will continue to receive mailed SEL's. All USDA employees will receive advance notice of the date when the Department will implement electronic SEL's in a message contained in their mailed SEL's.

# C New Employees After Implementation

Newly appointed USDA/FFAS employees should be provided EPP information as part of their orientation. Within 5 workdays after a personnel action is applied to NFC's personnel/payroll database, NFC will automatically send the new employee a password with access instructions that can be used until the employee obtains his/her e-Authentication credentials. New employees with a compelling need for a mailed SEL should follow the FFAS AD-2058 process.

## 3 AD-2058's

# A AD-2058 Submission

Employees will be expected to view and print their SEL from NFC's EPP web site. However, employees who do **not** have access to the Internet, from home or office, to view/print their SEL's may submit an AD-2058. The AD-2058 process allows employees to submit an AD-2058 to their servicing Human Resources office; and if approved, will have his/her SEL mailed from NFC.

**Note:** The parameters for HRD approving AD-2058's are **stringent** and based on a compelling **need** to receive mailed SEL's rather than personal preference.

AD-2058's will **not** be approved for employees with access to a computer with Internet capability at their worksite. The significance of eliminating mailed SEL's is to lower the cost that the agency/Department pays NFC for printing, postage, etc. See Exhibit 1 for an AD-2058. AD-2058's are available online at **http://165.221.16.90/dam/ffasforms/forms.html**.

### 3 AD-2058's (Continued)

### B AD-2058 Processing

Approved AD-2058's will be forwarded from the approving official at the servicing HR office, to the appropriate processing units, and submitted to NFC electronically through the Document Tracking System (DOTSE). If electronic distribution of SEL's is implemented in Pay Period 12, HRD **must** receive all AD-2058's as soon as possible, to ensure that approved employees will continue to receive mailed SEL's without disturbance. An NFC Bulletin with detailed processing instructions will be:

- provided to HRD and State Offices
- available at http://dab.nfc.usda.gov/pubs/na-pubsmain.html.
- **Note:** Waivers received by the servicing HR office/State Administrative Officer **before** this notice may be honored if a proper justification was provided; remaining employees that must receive mailed SEL's **must** submit AD-2058's (see Exhibit 1).

| Employees located in or whose Should submit AD-2058's by FAX or mail for |                                         |  |  |  |
|--------------------------------------------------------------------------|-----------------------------------------|--|--|--|
| duty station is serviced by                                              | approval to                             |  |  |  |
| National Office                                                          | Courtney McGowan                        |  |  |  |
|                                                                          | USDA/FSA/HRD/SPIMB                      |  |  |  |
|                                                                          | 1400 Independence Ave, SW               |  |  |  |
|                                                                          | Stop 0598                               |  |  |  |
|                                                                          | Washington DC 20250-0598                |  |  |  |
|                                                                          |                                         |  |  |  |
|                                                                          | FAX: 202-205-9029                       |  |  |  |
|                                                                          | Telephone: 202-401-0244.                |  |  |  |
| Kansas City/St. Louis, MO                                                | Gail Nichols or Ernie Kary              |  |  |  |
|                                                                          | USDA/FSA/KCHRO                          |  |  |  |
|                                                                          | 6501 Beacon Dr                          |  |  |  |
|                                                                          | Stop 8398                               |  |  |  |
|                                                                          | Kansas City MO 64113                    |  |  |  |
|                                                                          |                                         |  |  |  |
|                                                                          | FAX: 816-926-5609                       |  |  |  |
|                                                                          | Telephone: 816-926-6709 or 816-823-2303 |  |  |  |
| State Offices                                                            | Administrative Officer.                 |  |  |  |

Employees should contact or send AD-2058's to the following approving official.

**Note:** If waived employees choose to receive electronic SEL's in the future, the servicing HR office will need to submit a new AD-2058 in DOTSE.

# 4 EPP

# A Login Procedure

Employees shall access EPP using their e-Authentication user ID and password. The 1st time users attempt to use their e-Authentication credentials to access EPP, they will be required to synchronize their EPP and e-Authentication accounts. The synchronization will require that they login to EPP using their EPP user ID and password. Once the synchronization is successful, they will **not** be prompted for their EPP user ID and password again.

**Notes:** If an employee has **never** logged onto EPP before, he/she may need to CLICK "Forgot Your Password?" and select CLICK "Request Password By Mail" on the subsequent window. A new password:

- will be mailed to the employee's address of record
- should be received within 7 to 10 workdays.

Employees **cannot** CLICK "Request Password By E-Mail" unless they have logged into EPP before and established an e-mail address as part of their preferences.

Employees may use their EPP or e-Authentication account credentials to login to EPP. Subparagraph C provides steps for accessing EPP to access electronic SEL's.

## **B** Data Security

EPP uses a 128-bit encryption and is password protected. Additional safeguards to further protect your personal data include:

- inactive login expiration; if you are logged in and are inactive for a period of time you are automatically logged out
- failed login attempts lock-out; if the account information is entered incorrectly 3 times, the employee will be locked out of EPP until the employee resets his/her password).

Employees have a responsibility to protect their own data by ensuring that they access EPP using PC's with the appropriate virus and spyware protection. While EPP is deemed to be a secure site, some PC's used to access EPP may **not** be secure. It is best to use government-issued work computer or any PC that the employee can guarantee has the proper protections in place. Avoid accessing EPP through PC's in public venues; such as, libraries, internet cafes, etc.).

#### 4 **EPP** (Continued)

#### C Connecting to EPP

The following table provides steps to access EPP.

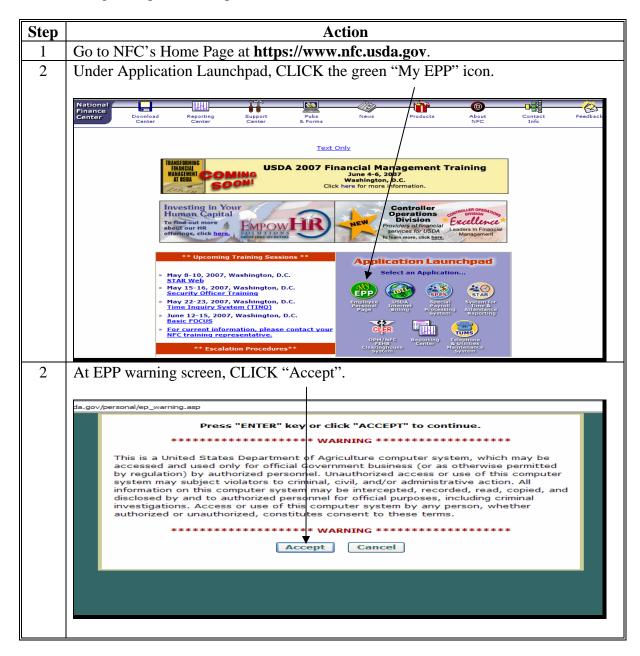

#### 4 **EPP** (Continued)

#### C Connecting to EPP (Continued)

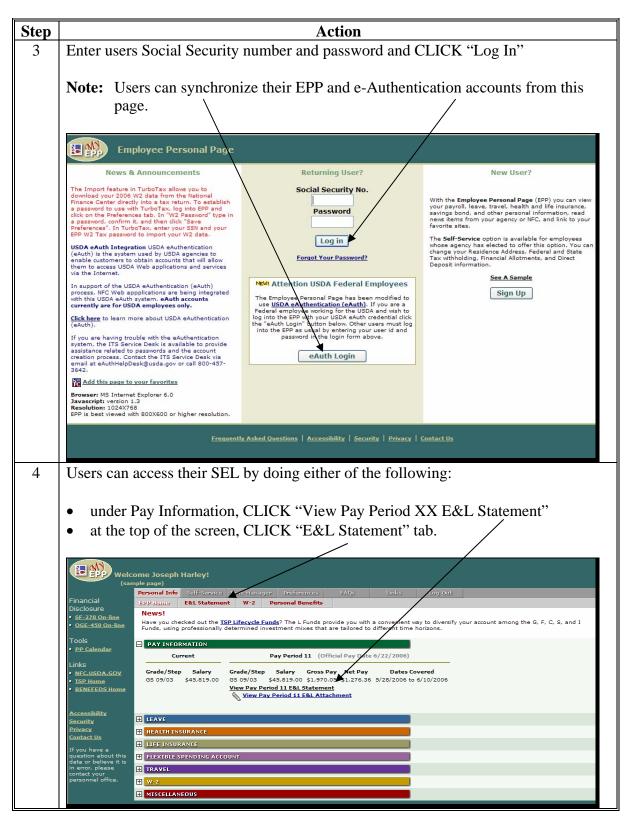

# 4 EPP (Continued)

# C Connecting to EPP (Continued)

| Step    | Action                                                                                                    |                                                              |               |                   |             |                      |        |                                     |              |            |            |          |                    |                       |
|---------|----------------------------------------------------------------------------------------------------|--------------------------------------------------------------|---------------|-------------------|-------------|----------------------|--------|-------------------------------------|--------------|------------|------------|----------|--------------------|-----------------------|
| 4       | This is a s                                                                                                    | his is a sample of an electronic SEL that will be displayed. |               |                   |             |                      |        |                                     |              |            |            |          |                    |                       |
| (Ctnd)  |                                                                                                    | r                                                            |               |                   |             |                      |        |                                     |              | r <b>.</b> | )          |          |                    |                       |
| (etild) | Welcome Joseph Harley!<br>(sample page)     Financial<br>Disclosure     Str.278 On-line     • Sr-278 On-line     • OGE-450 On-line     • Doct     • Doct     • Doct     • PP collendar |                                                              |               |                   |             |                      |        |                                     |              |            |            |          |                    |                       |
|         | Links<br>• <u>NFC.USDA.GOV</u>                                                                                                    | ***** S                                                      | AMPLE S       |                   | IT *** SAN  |                      | IT *** | SAMPLE STATEMENT ***                |              | - CT       | ORG        | /        | 99999-999          | FORM                  |
|         | <u>TSP Home</u> BENEFEDS Home                                                                                                    | ssi                                                          |               | м                 | O DA YR     | MO DA YR             | P/I    |                                     | S            |            | TRUCTURE   |          |                    | ST AD-334<br>USDA     |
|         | BENEFEDS Home                                                                                                    | 999-99                                                       |               |                   | TYPE        | 6/10/2006<br>SCD FOR | 11     | 99-99-9999-99-99<br>RET. DEDUCTIONS | ;            | 99 99-     | 99-99-9999 | 9999     | /                  | 03                    |
|         | Accessibility                                                                                                    | SALA<br>45                                                   | RY<br>5819.00 | PA                | EMPL<br>F/T | 3/21/1               | 985    | THIS APPOINTMEN                     | T<br>2,829.6 | 5          | STATEMEN   | TOFEAR   | NINGS AND LEAV     | VE                    |
|         | <u>Security</u>                                                                                                    |                                                              |               |                   |             |                      |        | EARNINGS AND DEI                    | DUCTIC       | NS         | /          |          |                    |                       |
|         | Privacy                                                                                                    |                                                              |               |                   |             | ITEM                 |        |                                     |              | HOURS      | 5 /        |          | AMOUNT             |                       |
|         | Contact Us                                                                                                    | CODE                                                         | _             |                   |             | DESCRIPTIO           | N      |                                     |              | P/P        | Y/T-D      |          | P/P                | Y-T-D                 |
|         | If you have a                                                                                                    |                                                              |               |                   |             |                      |        |                                     |              |            | 1 705 75   |          |                    | 17.175.05             |
|         | question about this<br>data or believe it is                                                                                                    | 01                                                           |               | AR TIME           |             | тс                   |        |                                     |              | 55.25      | 785.75     | <u> </u> | 1,212.74<br>214.05 | 17,176.25<br>5,714.53 |
|         | in error, please                                                                                                    |                                                              |               |                   |             |                      | 131.70 |                                     |              |            |            |          |                    |                       |
|         | contact your<br>personnel office.                                                                                                    | 44 CASH AWARD 700.00 700.00 700.00                           |               |                   |             |                      |        |                                     |              |            |            |          |                    |                       |
|         |                                                                                                    | 61                                                           | ANNUA         | L LEAVE           |             |                      |        |                                     |              | 13.75      | 107.75     |          | 301.81             | 2,354.47              |
|         |                                                                                                    | 62                                                           | SICK L        | EAVE              |             |                      |        |                                     |              | 3,00       | 39.75      |          | 65.85              | 872.52                |
|         |                                                                                                    | 64                                                           |               | NSATOR            | Y LEAVE     |                      |        |                                     |              |            | 18.75      |          |                    | 406.76                |
|         |                                                                                                    | 66<br>66 61                                                  | OTHER         | LEAVE<br>OFF AWAR |             |                      |        |                                     |              | 8.00       | 48.00      |          | 175.60             | 1,044.00<br>878.00    |
|         |                                                                                                    | 66.61                                                        | TIME C        | FF AWAP           | (DS         |                      |        |                                     |              | -/         | 8.00       |          |                    | 878.00                |
|         |                                                                                                    | ** **                                                        | **** p        | AY PERI           | DD HOURS    | & GROSS PAY          | ****   |                                     |              | 86.50      |            |          | 1,970.05           | 29,278.23             |
|         |                                                                                                    |                                                              |               |                   |             |                      |        |                                     |              | I I        |            |          |                    |                       |
|         |                                                                                                    | 75 02                                                        | RETIRE        |                   |             |                      |        |                                     |              | / /        |            |          | 14.05              | 181.87                |
|         |                                                                                                    | 75 15                                                        | TSP-FE        | RS                |             |                      |        |                                     | - /          | /          |            |          | 87.80              | 1,136.60 🚩            |
|         |                                                                                                    |                                                              |               |                   | -           |                      |        | //www.nfc.usda.gov/                 |              |            |            |          |                    | <b>(</b> )            |
|         | Note: Th                                                                                                    |                                                              | -             |                   |             |                      |        | top right si                        | de/o         | of the     | scree      | n all    | ow user            | s to:                 |
|         | •                                                                                                    | view                                                         | w SI          | EL's              | for         | 26 prev              | io     | us pages /                          |              |            |            |          |                    |                       |
|         | •                                                                                                    |                                                              |               |                   |             | riendly              |        | /                                   |              |            |            |          |                    |                       |

# FFAS AD-2058's

Employees requiring a waiver shall use AD-2058.

| <b>4D-2058</b><br>06-15-07) |                                                            | DEPARTMENT OF AGRICULTURE<br>m and Foreign Agricultural Services                                                                                                    |
|-----------------------------|------------------------------------------------------------|----------------------------------------------------------------------------------------------------|
| ,                           |                                                            | OR CANCELLATION OF WAIVER OF ELECTRONIC                                                                                                    |
|                             |                                                            | T OF EARNINGS AND LEAVE (SEL)                                                                                                    |
| PART A - REQUI              | ESTER'S INFORMATION                                        |                                                                                                    |
| 1A. Requester's l           | Name                                                       | 1B. Agency (Check one below);                                                                                                    |
|                             |                                                            | FSA FAS RMA                                                                                                    |
| 1C. Organization            | /Division                                                  | 1D. Office Telephone Number (Area Code)                                                                                                    |
|                             |                                                            |                                                                                                    |
| PART B - REQUI<br>signatu   | EST FOR WAIVER. (If you ar<br>ure and date in Items 4A and | re requesting a waiver, please check Items 2 and 3 and enter your<br>4B below.)                                                                                                    |
| Earnings                    |                                                            | policy mandating paperless distribution of my bi-weekly Statement of<br>sting this waiver because it would create a hardship for me, for the                                                                                                    |
| 3. I underst                | and that if my request is appro-                           | ved, my SEL will be mailed to the same address where my statement is                                                                                                    |
| currently                   | mailed. I also understand that                             | t it is my responsibility to notify the Human Resources Division/                                                                                                    |
| Adminis<br>A. Employee's ۹  |                                                            | age to my current address or if, in the future, I elect the electronic SEL.<br><b>4B.</b> Date ( <i>MM-DD-YYYY</i> )                                                                                                    |
|                             | 0                                                          |                                                                                                    |
| PART C - CANC               | ELLATION OF WAIVER. (If y                                  | ou are cancelling your waiver, please check Item 5 and enter your                                                                                                    |
|                             | ture and date in Items 6A and                              |                                                                                                    |
|                             |                                                            | I to have the SEL mailed to my current address. However at this time,<br>e electronic bi-weekly Statement of Earnings and Leave (SEL).                                                                                                    |
| 6A. Employee's S            | Signature                                                  | 6B. Date (MM-DD-YYYY)                                                                                                    |
|                             |                                                            |                                                                                                    |
| PART D - HRD U              |                                                            |                                                                                                    |
| 7A. HRD/Adminis             | strative Officer's Name                                    | 7B. Date ( <i>MM-DD-YYYY</i> )                                                                                                    |
| 3. HRD's Determ             | ination:                                                   |                                                                                                    |
| Approved                    | Disapproved                                                |                                                                                                    |
| 9. Reason for Dis           | sapproval:                                                 |                                                                                                    |
|                             |                                                            |                                                                                                    |
|                             |                                                            |                                                                                                    |
|                             |                                                            |                                                                                                    |
|                             |                                                            |                                                                                                    |
|                             |                                                            | in all its programs and activities on the basis of race, color, national origin, age, disability, and where                                                                                                    |
| applicable cay marital a    | status familial status parantal status raligio             |                                                                                                    |
| income is derived from a    | ny public assistance program. (Not all proh                | n, sexual orientation, genetic information, political beliefs, reprisal, or because all or part of an individua<br>ibited bases apply to all programs.) Persons with disabilities who require alternative means for<br>e, etc.) should contact USDA's TARGET Center at (202) 720-2600 (voice and TDD). To file a complaint |